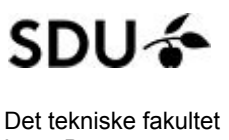

Kursushåndbog 2018-08-31

# Lone Borgersen

# Håndbog

#### Håndbogen beskriver undervisningsformen og de forskellige aktiviteter der indgår i kurset.

Kurset introducerer den studerende til Software Engineering som en profession. Kurset introducerer centrale emner indenfor Software Engineering, giver den studerende en forståelse for Software Engineering som en helhed og for hvorfor Software Engineering er vigtigt for at sikre kvaliteten af softwaren. Der vil blive give eksempler fra professionel software engineering, således at den studerende får en forståelse for, hvordan faget kommer til udtryk i praksis.

# **Indholdsfortegnelse**

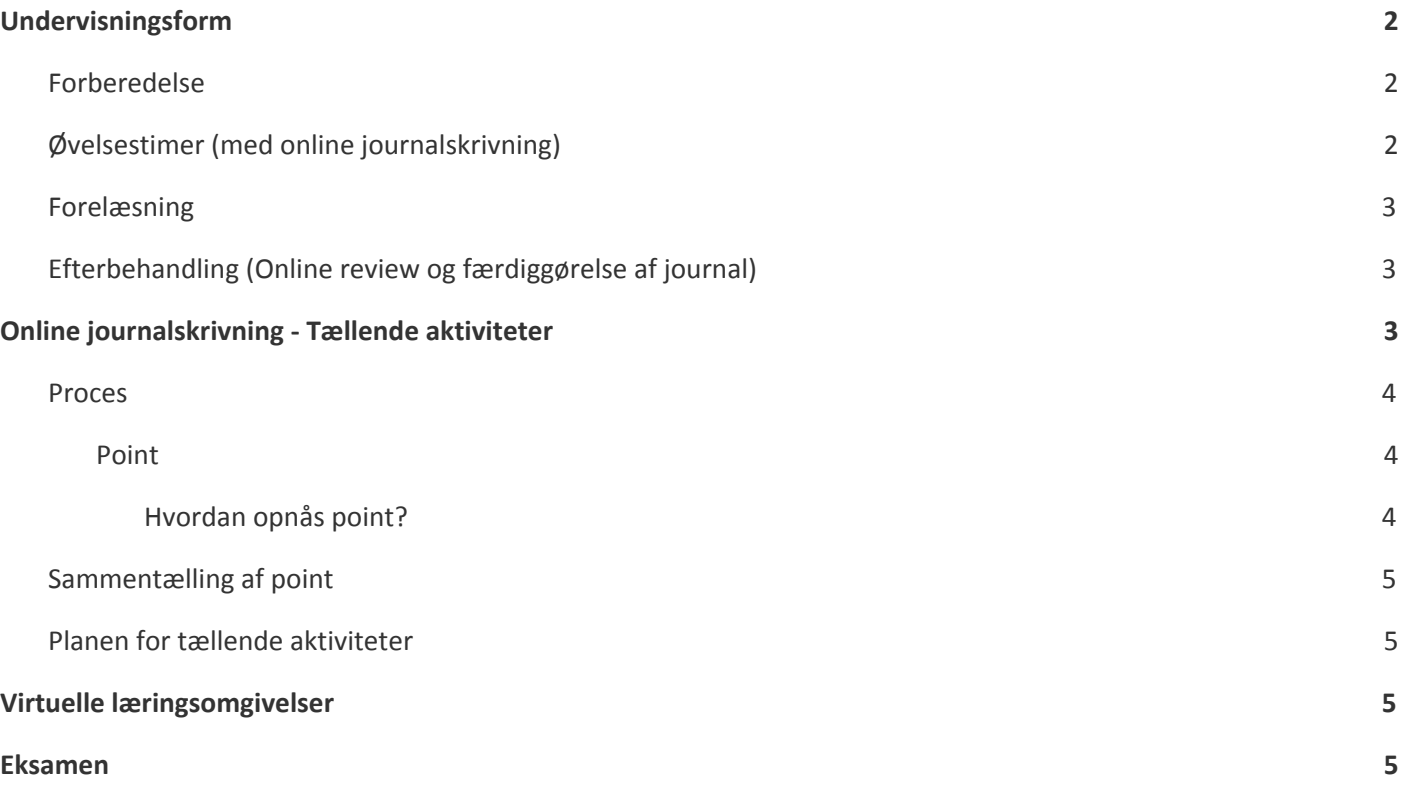

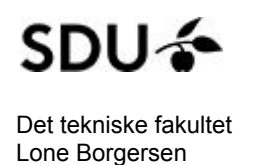

# <span id="page-1-0"></span>**Undervisningsform**

Der er vægt på aktiv læring ved hjælp af Blended Learning og Flipped Classroom.

Blended learning betyder en blanding af aktiviteter der foregår i de fysiske klasserum og aktiviteter der foregår online. Online aktiviteterne er typisk kollaborative aktiviteter med medstuderende. Det kan foregå i diskussionsfora, blogs, journaler eller lignende. Hensigten er at udvide læringsrummet så den studerende får større mulighed for at kommunikere, forbinde sig og samarbejde online i deres læreproces.

Undervisningsformen er en variant af flipped classroom. I flipped classroom sætter de studerende sig ind i læringsmaterialet før øvelser og forelæsning og er godt forberedt på at deltage i undervisningen.

Kursets 12 moduler bygger på følgende grundstruktur:

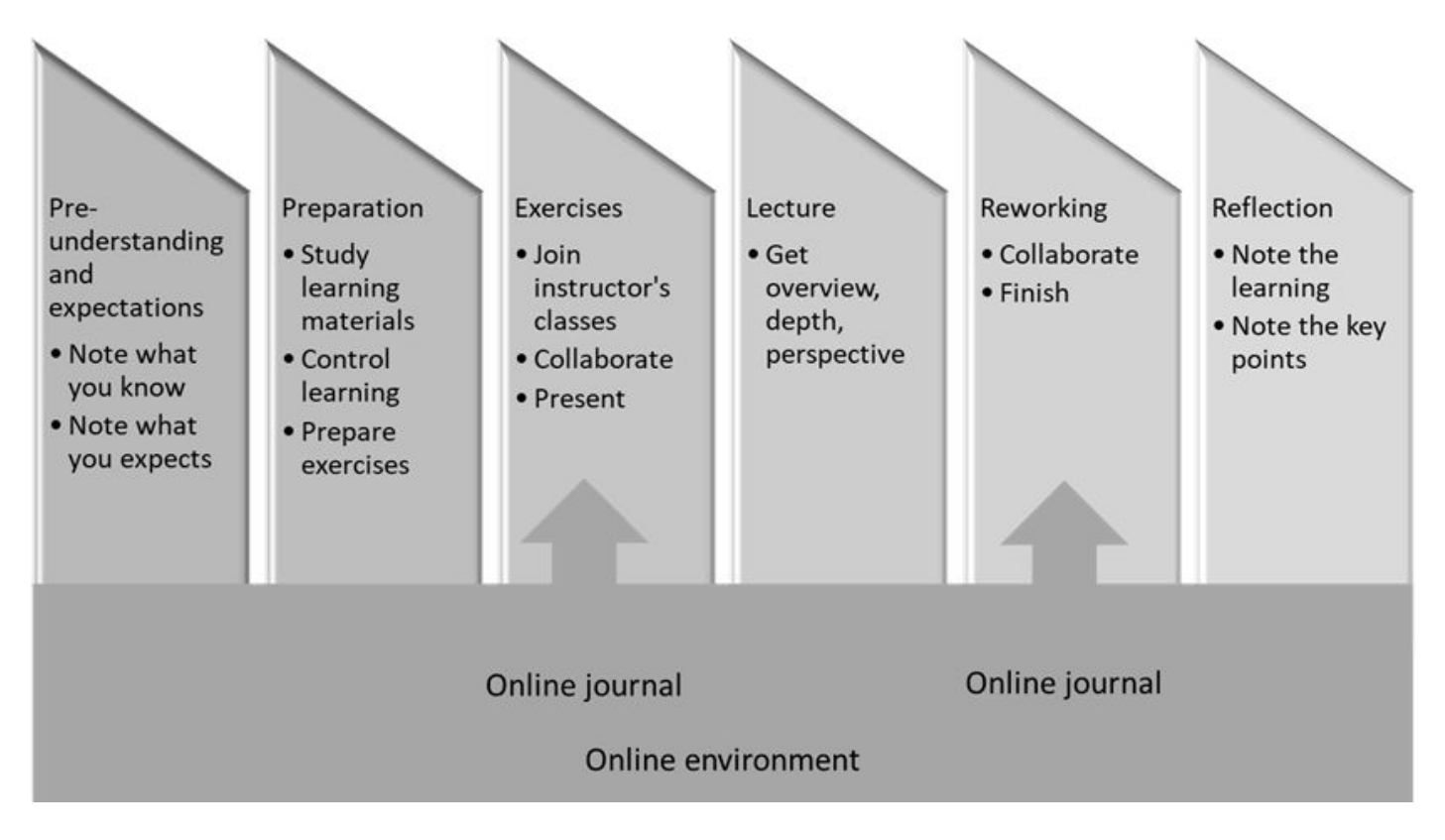

# <span id="page-1-1"></span>**Forberedelse**

I forberedelsen studeres læringsmaterialer, fx. kursusbog, anden tekst og videoer. Der arbejdes i forberedelsen med forståelsen af stoffet, fx ved at bruge modulets reviewspørgsmål.

# <span id="page-1-2"></span>**Øvelsestimer (med online journalskrivning)**

I øvelsestimerne samarbejdes der i faste grupper bestående af normalt tre studerende (en halv projektgruppe). Øvelsesgrupperne dannes ved første øvelsestime.

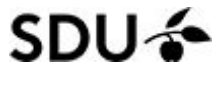

Det tekniske fakultet Lone Borgersen

Der skrives journal til øvelserne. Journalerne skrives som **online journal** i en kollaborativ proces. Gruppens medlemmer skiftes til at skrive og studerende, som ikke er skrivere i en uge, er i stedet reviewere på journalerne.

#### <span id="page-2-0"></span>**Forelæsning**

I forelæsningen samles der op på forberedelse og øvelser. Der gives overblik, dybde på udvalgte områder og perspektiv.

#### <span id="page-2-1"></span>**Efterbehandling (Online review og færdiggørelse af journal)**

Efter undervisningen reviewes journalerne af medstuderende. Journalerne færdiggøres og bedømmes af instruktorerne.

### <span id="page-2-2"></span>**Online journalskrivning - Tællende aktiviteter**

Ved skrivning af online journalen skal retningslinjerne i Teknik til online [journalskrivningl](https://docs.google.com/document/d/1EgCpTJtbgeVYWXiqHHGgL08bDW634gWfXD2_Vnl6DDk/edit?usp=sharing) overholdes.

Der er online journalskrivning i alle 12 moduler, heraf er de 9 såkaldte tællende aktiviteter. Der opnås point i tællende aktiviteter og de points tæller 25% af den endelige karakter i kurset. Det fremgår af kursusplanen hvornår de tællende aktiviteter foregår.

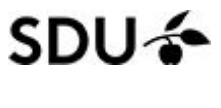

Det tekniske fakultet Lone Borgersen

#### <span id="page-3-0"></span>**Proces**

Online journalskrivning og review foregår i nedenstående proces og benytter diskussionsværktøjet på Blackboard.

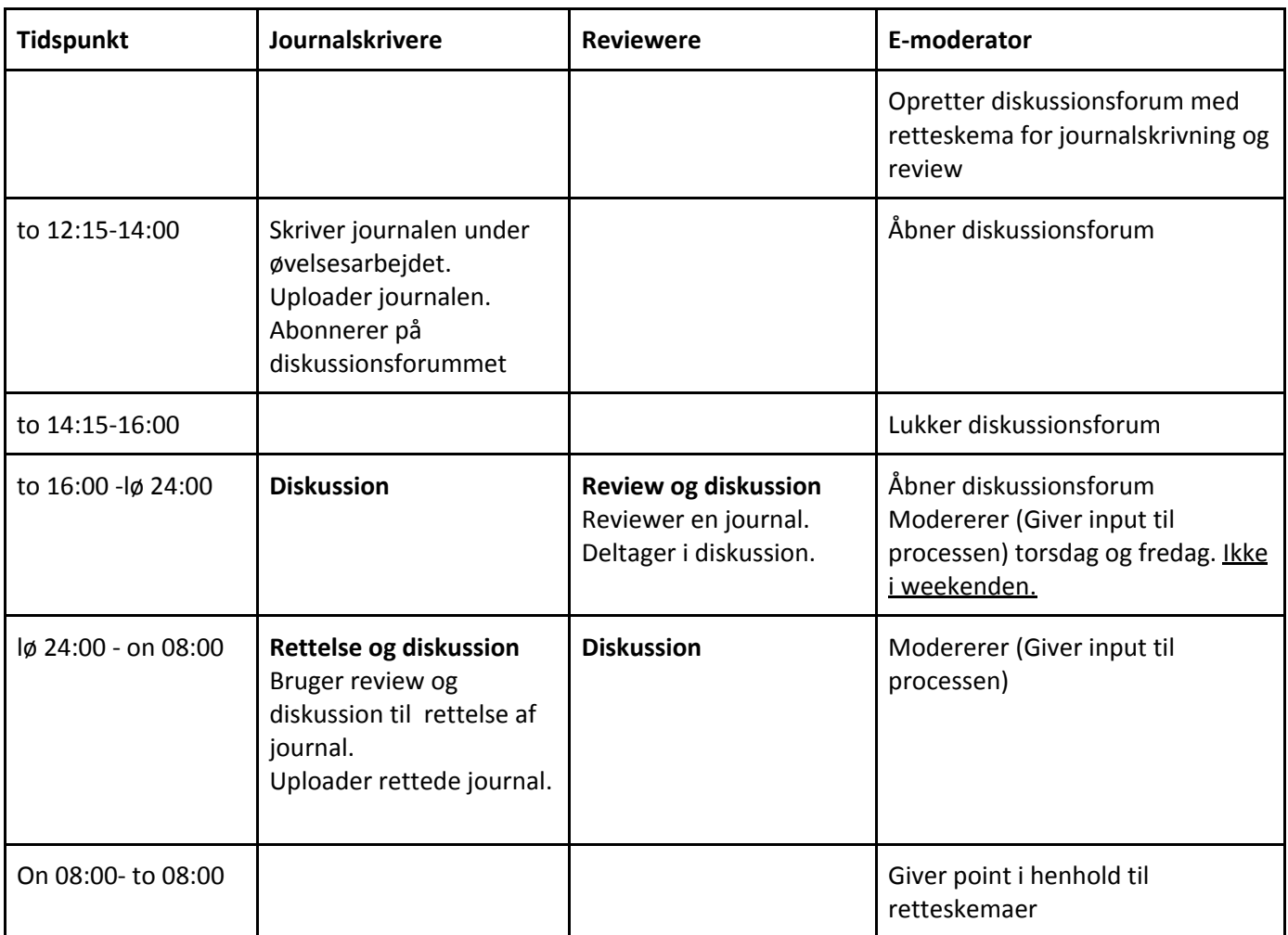

Bemærk at reviewerne skal sørge for at fordele sig jævnt på de forskellige tråde. Reviewere må ikke reviewe deres egen gruppes journal. Normalt vil en journal kunne opnå 2 reviews: Så længe der er journaler, der har 0 review, så vælges en af dem, der har 0. Når alle har fået 1 review: Så længe der er nogen, der kun har 1 review, så vælges en af dem. Se tidsskema for journalskrivning i kursusplanen.

#### <span id="page-3-1"></span>**Point**

#### <span id="page-3-2"></span>*Hvordan opnås point?*

Der opnås point ved at skrive en online Journal eller ved at reviewe en online journal.

**Journalskriverne** opnår point for at skrive en 1. udgave af journalen i henhold til overholdelse af retningslinjerne for journalskrivning og for at forbedre journalen (2. udgave). Man opnår point i henhold til det retteskema for journalskrivning som offentliggøres ved åbning af reviewet.

For at få fuld point for første udgaven skal alt - herunder alle afsnit - være behandlet, men ikke nødvendigvis med en høj færdiggørelsesgrad i formuleringer. For at få fuld point i anden udgaven, skal journalen være færdigformuleret.

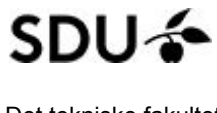

Det tekniske fakultet Lone Borgersen

Bemærk at en journal der opfylder alle krav i 1. udgaven, og hvor review ikke påpeger relevante fejl og mangler kan genafleveres som 2. udgave.

**Rewieverne** opnår point i henhold til et retteskema for review af journal som offentliggøres ved åbning af reviewet.

#### <span id="page-4-0"></span>**Sammentælling af point**

#### **Træningsperiode**

Journalskrivningen er ikke tællende - der opnås ikke point.

#### **Indkøringsperiode**

Indkøringsperioden varer tre gange. Hver studerende skriver journal en gang og reviewer 2 gange. **Journalskriverne** kan opnå 10 point for at skrive og forbedre en journal.. **Reviewene** kan opnå 5 point for at skrive et review.

#### **Normalperiode**

Normalperioden varer seks gange. Hver studerende skriver journal to gange og reviewer 4 gange. **Journalskriverne** kan opnå 20 point for at skrive og forbedre en journal. **Reviewerne** kan opnå 10 point for at skrive et review.

En studerende kan opnå 100 point i alt: 20 point i indkøringsperioden og 80 point i normalperioden.

Den tællende aktivitet indgår med 25% af den endelige karakter i kurset.

#### <span id="page-4-1"></span>**Planen for tællende aktiviteter**

Tidspunkt for tællende aktiviteter fremgår af kursusplanen.

#### <span id="page-4-2"></span>**Virtuelle læringsomgivelser**

De virtuelle læringsomgivelser er opbygget på Blackboard og Google Drev. Alle modulmaterialer er tilgængelige online via Blackboard. Hovedparten af materialerne kan tilgås direkte via Google drev.

#### <span id="page-4-3"></span>**Eksamen**

Den afsluttende eksamen er en test, som tæller 75% af det samlede resultat i ISE.